# **Release Note for VigorAP 810**

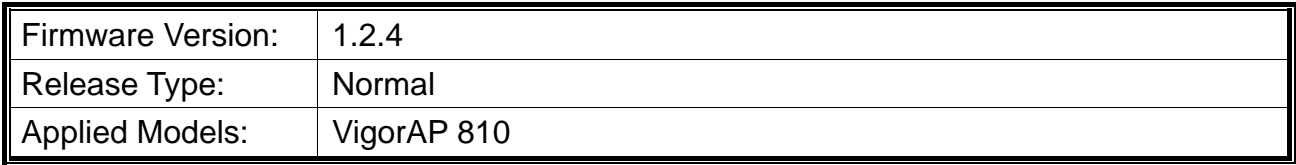

With this high cost-efficiency VigorAP 810, computers and wireless devices which are compatible with 802.11n can connect to existing wired Ethernet network via this VigorAP 810, at the speed of 300Mbps. Easy install procedures allows users to setup a network environment in very short time within minutes, even inexperienced users. Just follow the instructions given in this user manual, you can complete the setup procedure and release the power of this access point all by yourself!

### **New Features**

None.

## **Improvement**

- Improved: Web page modification to meet the GDPR.
- Corrected: Unable to set AP Assisted Client Roaming via VigorACS.
- Corrected: Unable to read the correct time settings from VigorACS (Configuration>>System>>Time Settings).
- Corrected: Unable to read the TR-069 username setting from VigorACS (Configuration>>System>>TR069 Settings).

## **Known Issue**

None.

## **Notes**

None.